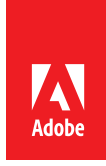

# **Campaign: How to Prepare for Penetration Tests**

Shaun McCran, Technical Architect, Adobe Partner Experience

## **Overview**

This paper describes the steps to take before initiating a penetration test against your internally hosted Campaign instance. If your Campaign instance is Adobe hosted, then collaborate with Adobe Managed Services as they manage this process. Do not instigate a penetration test on a hosted environment yourself as there is a specific process for this.

Note that there is a wealth of information out there about security in general, but this paper is specifically addressing the precursors to performing a penetration test.

#### **Why do penetration tests?**

Penetration tests are not cheap. Typically, an external company provides these services, so there is an associated fee with the task.

The penetration test results tell a powerful story to your customers. Whether it is a clean result or minor or major issues, the findings will be shared with the customer. Anything that contains a warning can make people nervous.

A bad result can cause project disruptions, as significant issues will introduce additional project tasks to remediate them. It will also affect the customer's confidence in the solution, even if they do not understand the results or what they mean. A good result has the opposite effect, as it will give the customer confidence in the solution you've just implemented.

#### **What issues might a penetration test find?**

You want to deploy a secure solution. A penetration test can detail important information about the security of your solution and its surrounding infrastructure and networks. If you install something that has holes in it, it could lead to reputational damage, additional work to repair, and lead to a difficult situation with the customer regarding the future roadmap of the project.

Consider the due diligence and financial damage that not performing a penetration test might have. A breach will typically result in a leak of customer data, which comes with serious repercussions under most regional laws.

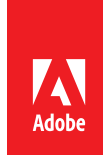

# **Approach to this process**

Below is a frequently-used diagram that shows the architectural components of Campaign.

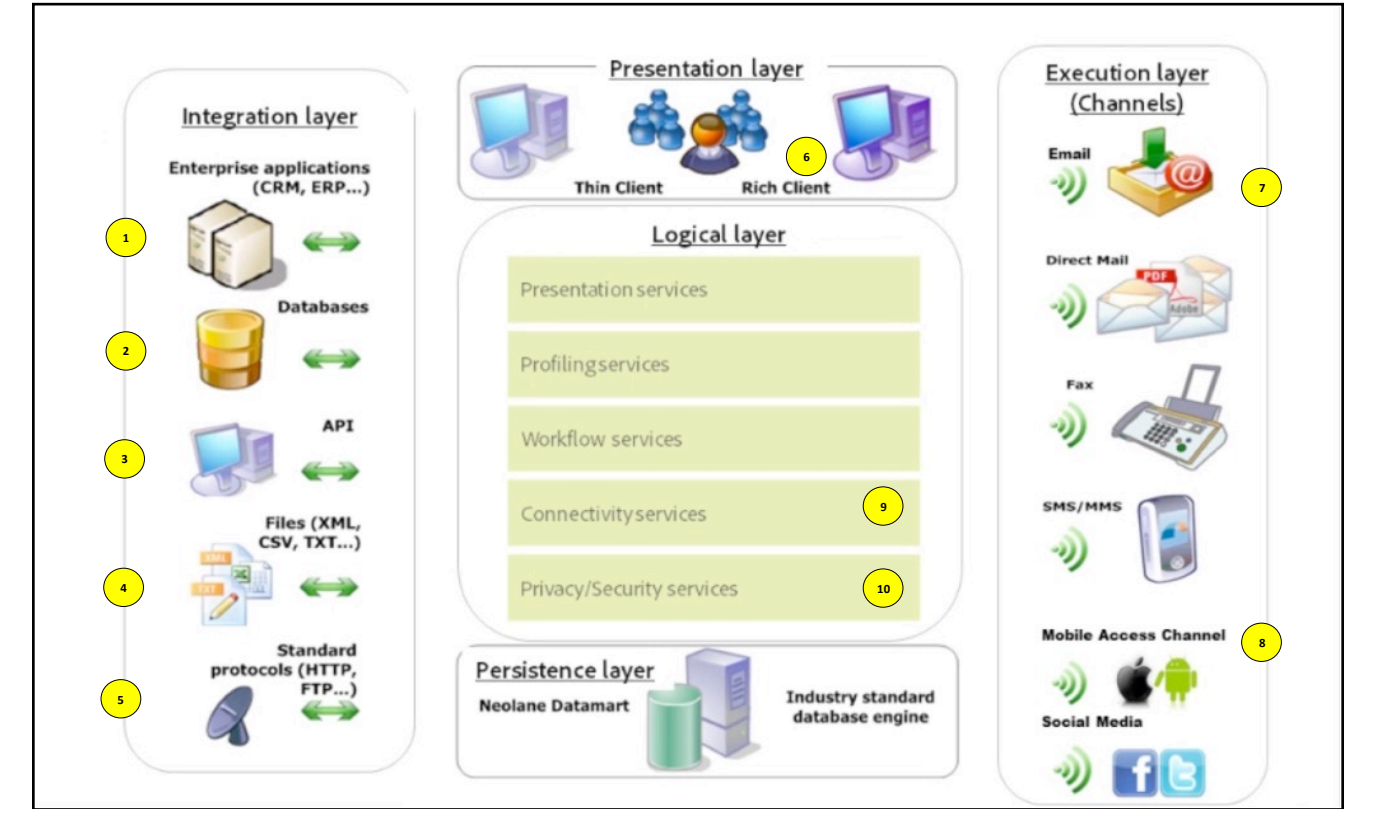

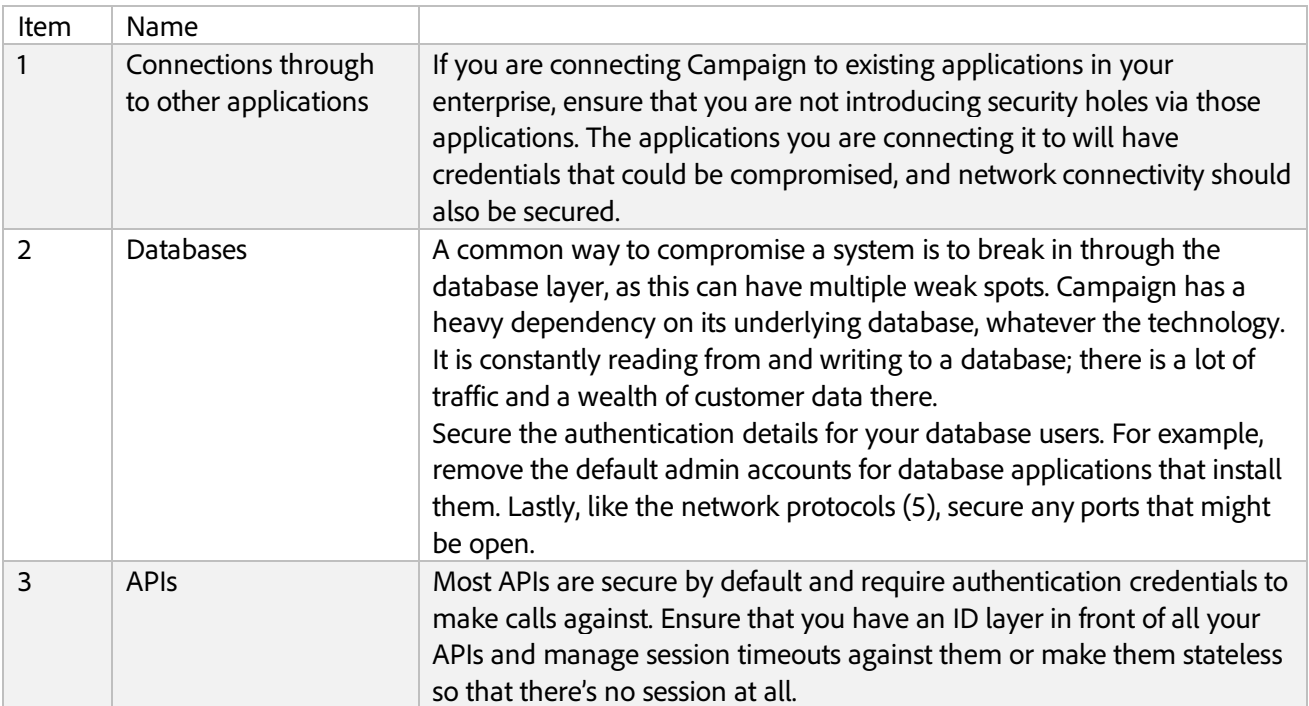

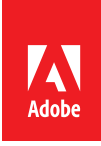

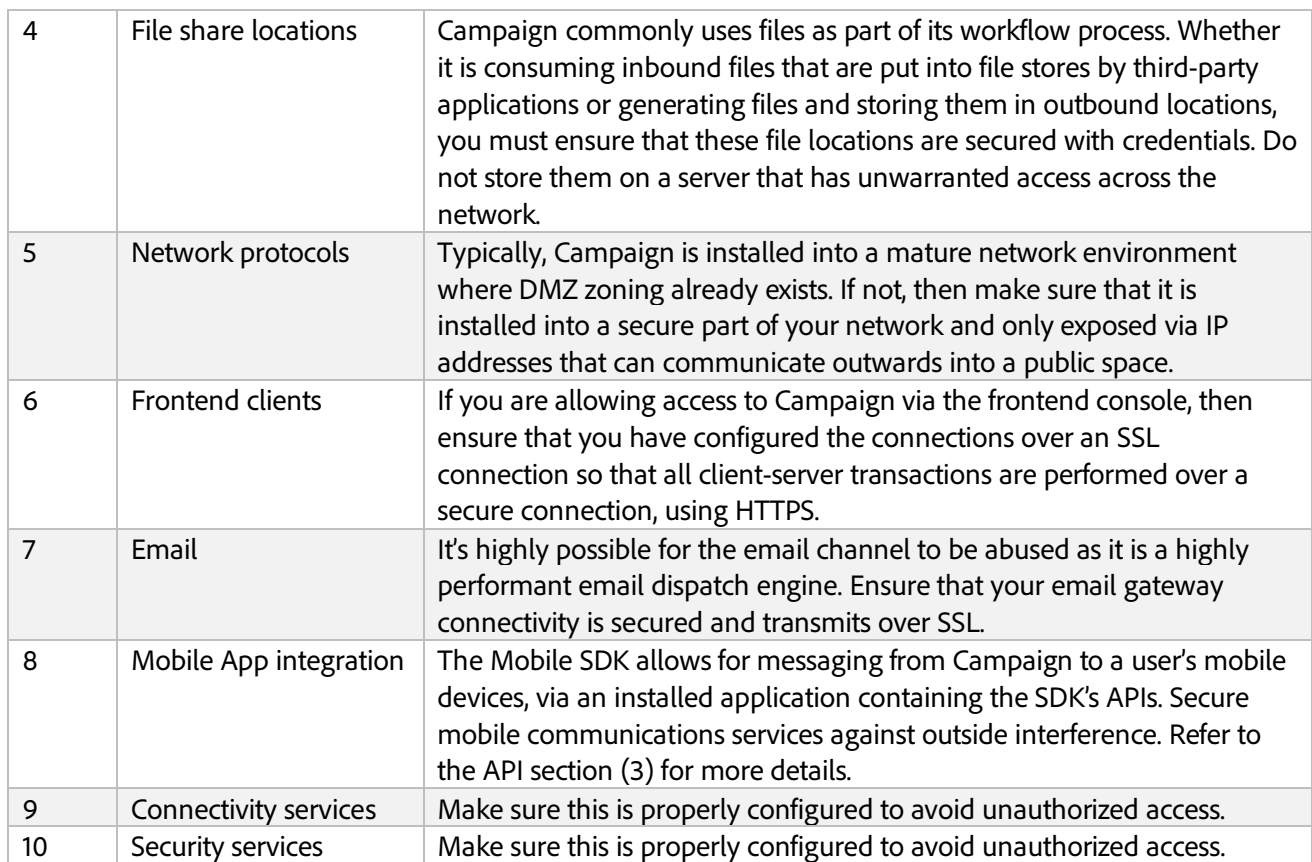

Lastly, make sure that all your software layers are up-to-date. These include:

- Operating systems: such as the server OS that is hosting Campaign.
- Database versions: there are often patches available for databases, make sure yours is patched to the latest official release.
- Campaign: Make sure to have the latest build of Adobe Campaign. Adobe regularly releases new Campaign build versions that address previous security issues or potential threats. If the build version is updated during your project, make sure to upgrade it before entering your project's test phase as a build upgrade can cause rework in testing.

## **Resources**

Read more about Adobe's approach to security

- http://www.adobe.com/ie/security.html
- Security Configuration Checklist
	- http://docs.campaign.adobe.com/doc/AC/getting\_started/EN/security.html
- Marketing Cloud Privacy and Security Overview
	- https://marketing.adobe.com/resources/help/en\_US/xref/Adobe-Marketing-Cloud-Privacy-and-Security-Overview.pdf
- Adobe Campaign Security Overview
	- http://wwwimages.adobe.com/content/dam/acom/en/marketingcloud/campaign/pdfs/54658.en.campaign.wp.adb-security.pdf